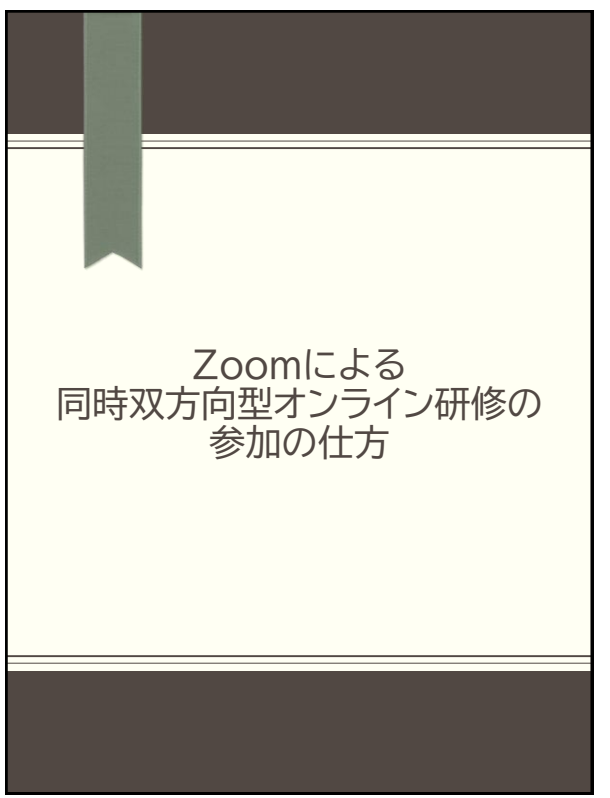

## ご確認ください

## 〇注意事項

- ・インターネット回線やWi-Fiをご使用いただき、通信の安定した状況で受講 してください。
- ・「ミーティングID」「パスワード」の転送・共有等、外部への情報を漏らす行 為 及び ミーティング中の「画面の録画・撮影」「音声の録音」は禁止です。
- ・ネット環境や機器のトラブル等で講義が受講できなかった場合、補講等の 用意はありません。
- ・3分の2以上の受講時間で受講修了扱いとしますので、発達支援サポー ター育成研修、発達支援マネージャー育成研修、発達障害支援専門研修と して受講する場合はご注意ください。

## 〇セキュリティ要件について

- ・Zoomによるオンライン研修にご参加いただくために、以下のセキュリ ティ要件を満たしているかご確認ください。
- ・使用するPC等のOSやアプリケーションソフトがサポート中であること (WINDOWS7・XP等は不可)
- ・使用するPCは必ずウィルスソフトを導入し、最新の定義であること
- ・画面や音声が関係者以外の目や耳に触れない場所での参加とすること
- ・使用する回線は本人もしくは所属する組織が管理するものとし、フリー Wi-Fiは使用しないこと

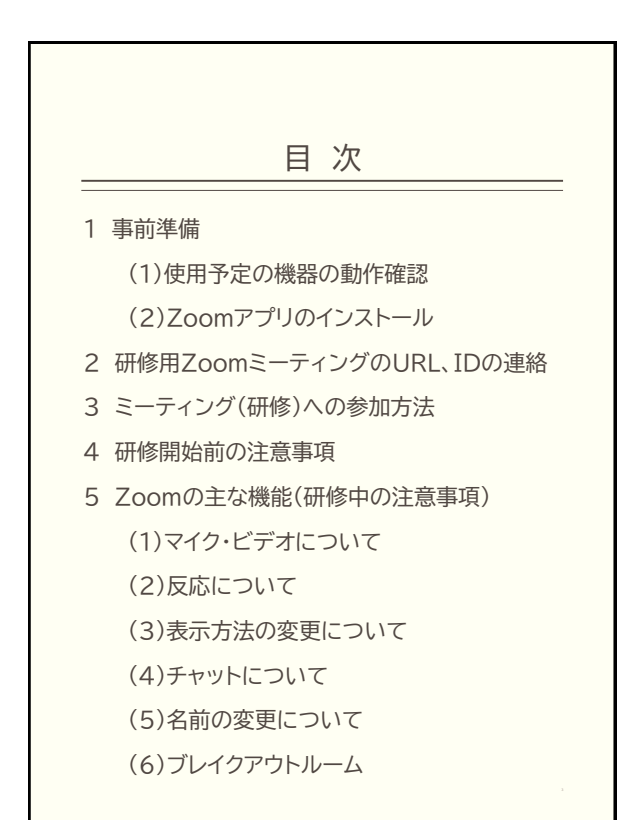

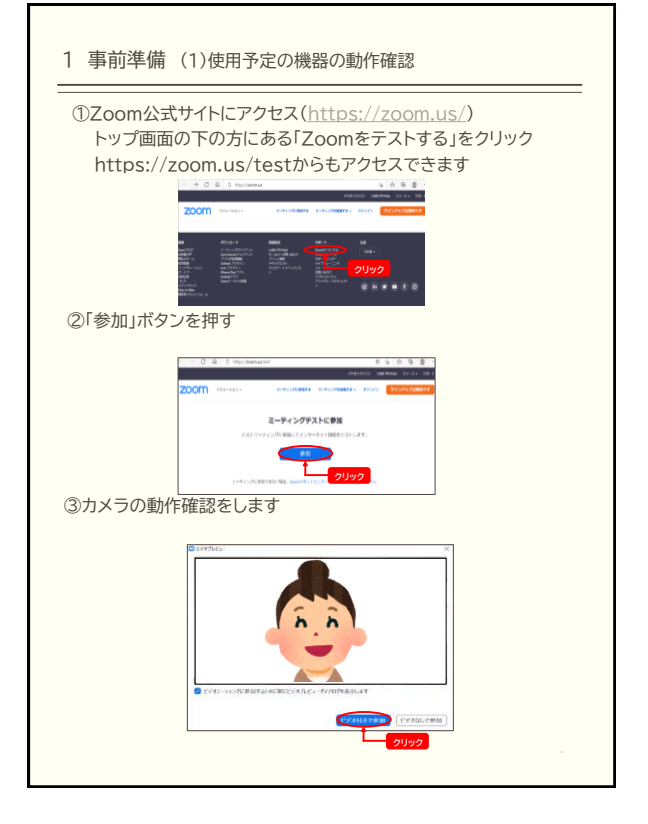

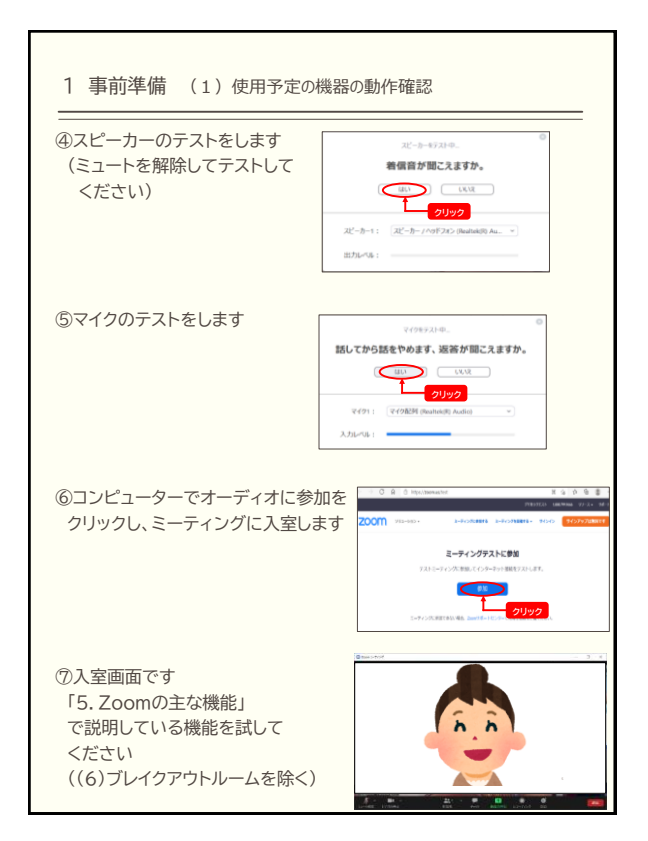

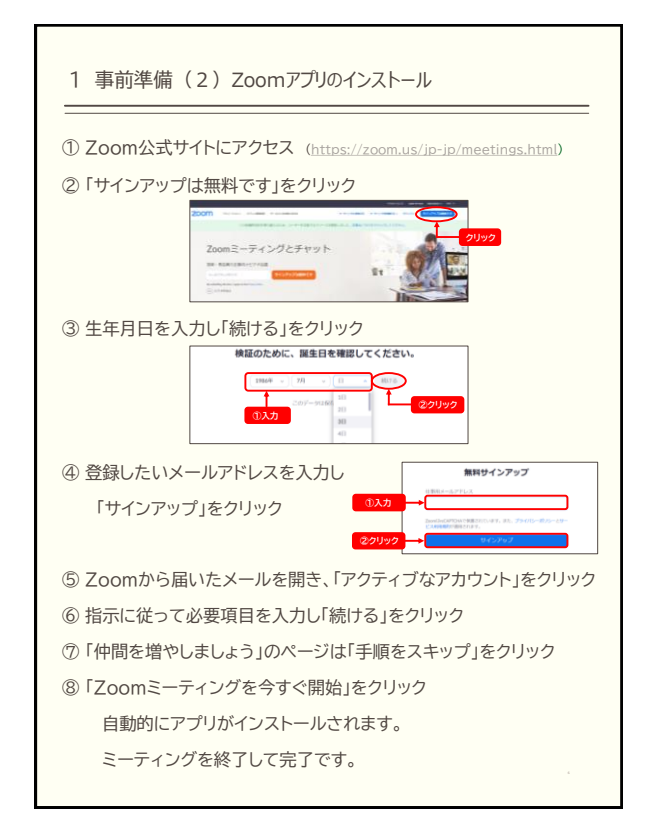

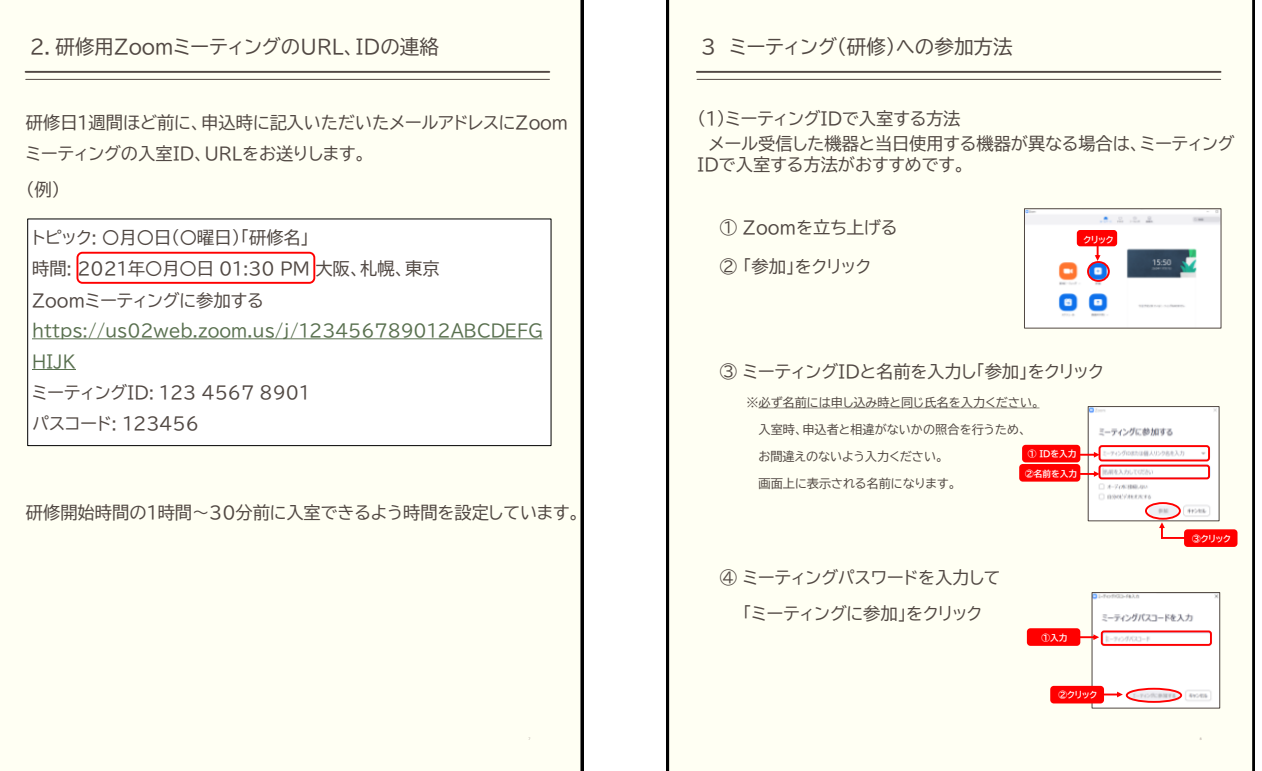

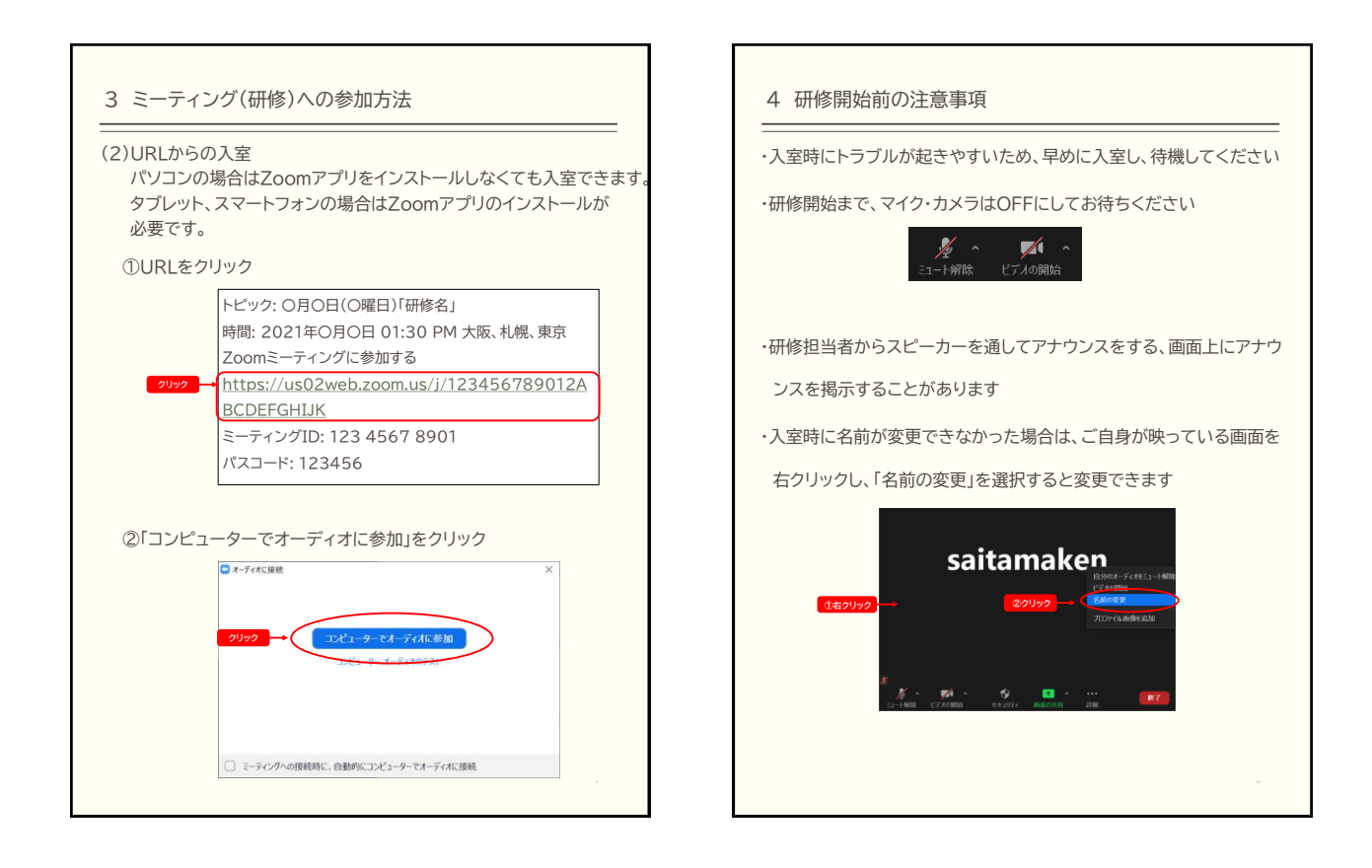

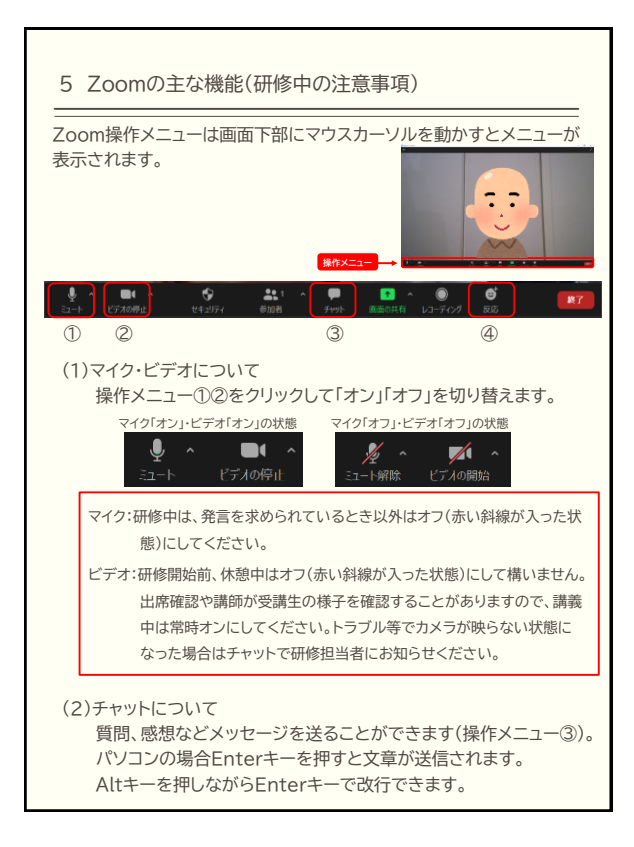

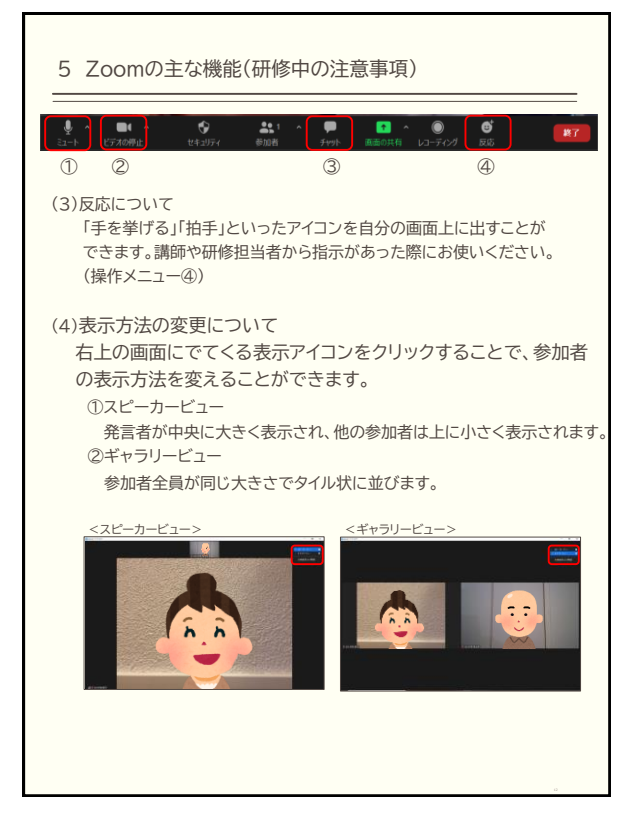

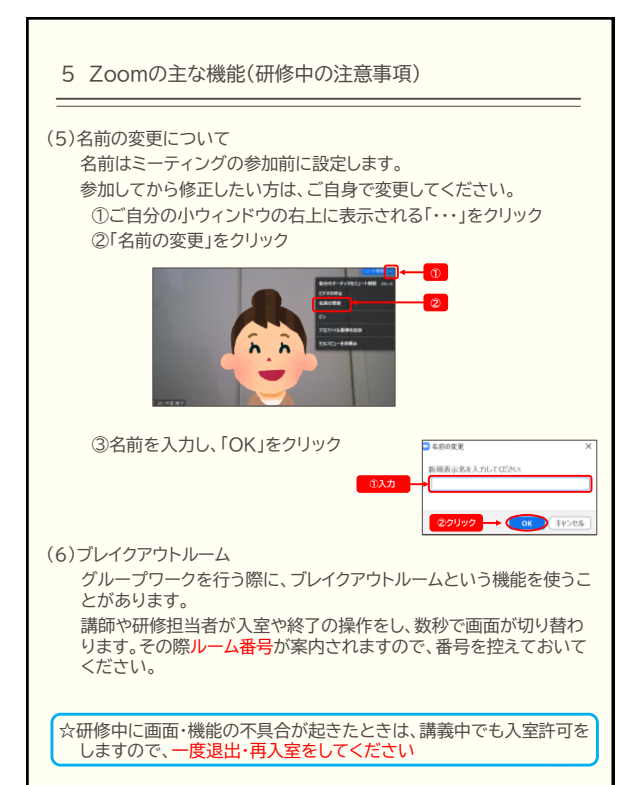